## **Demandes**

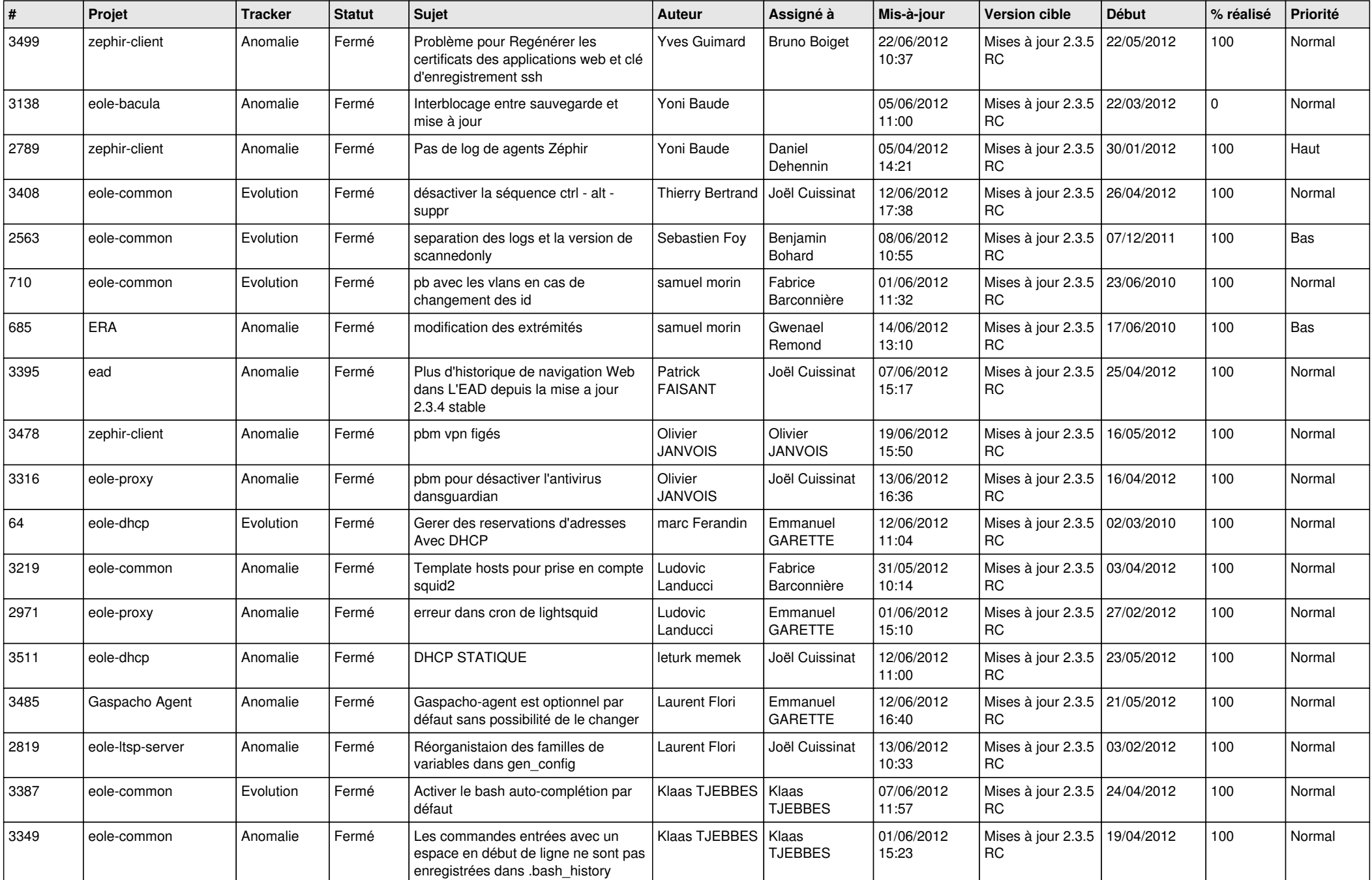

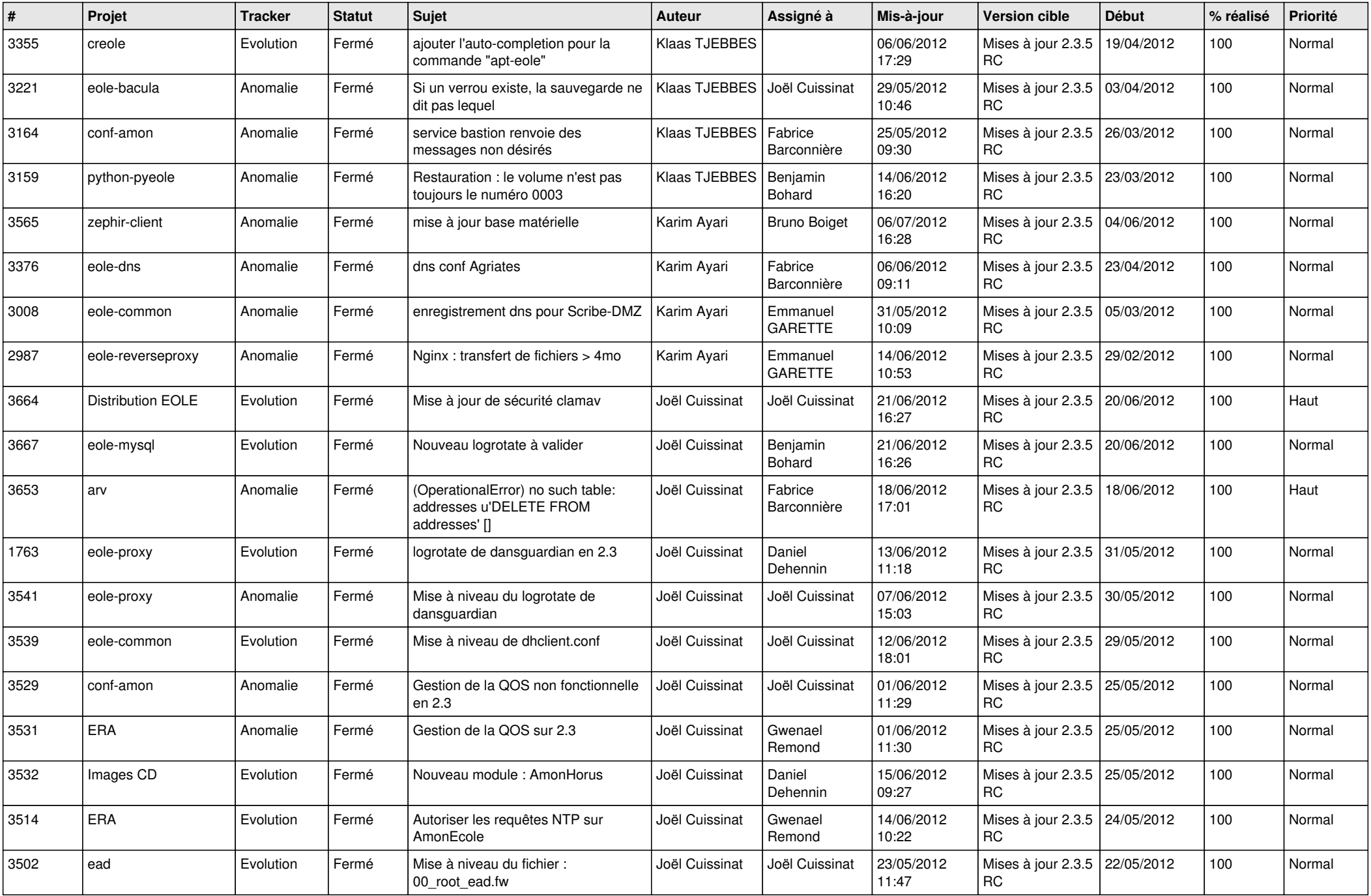

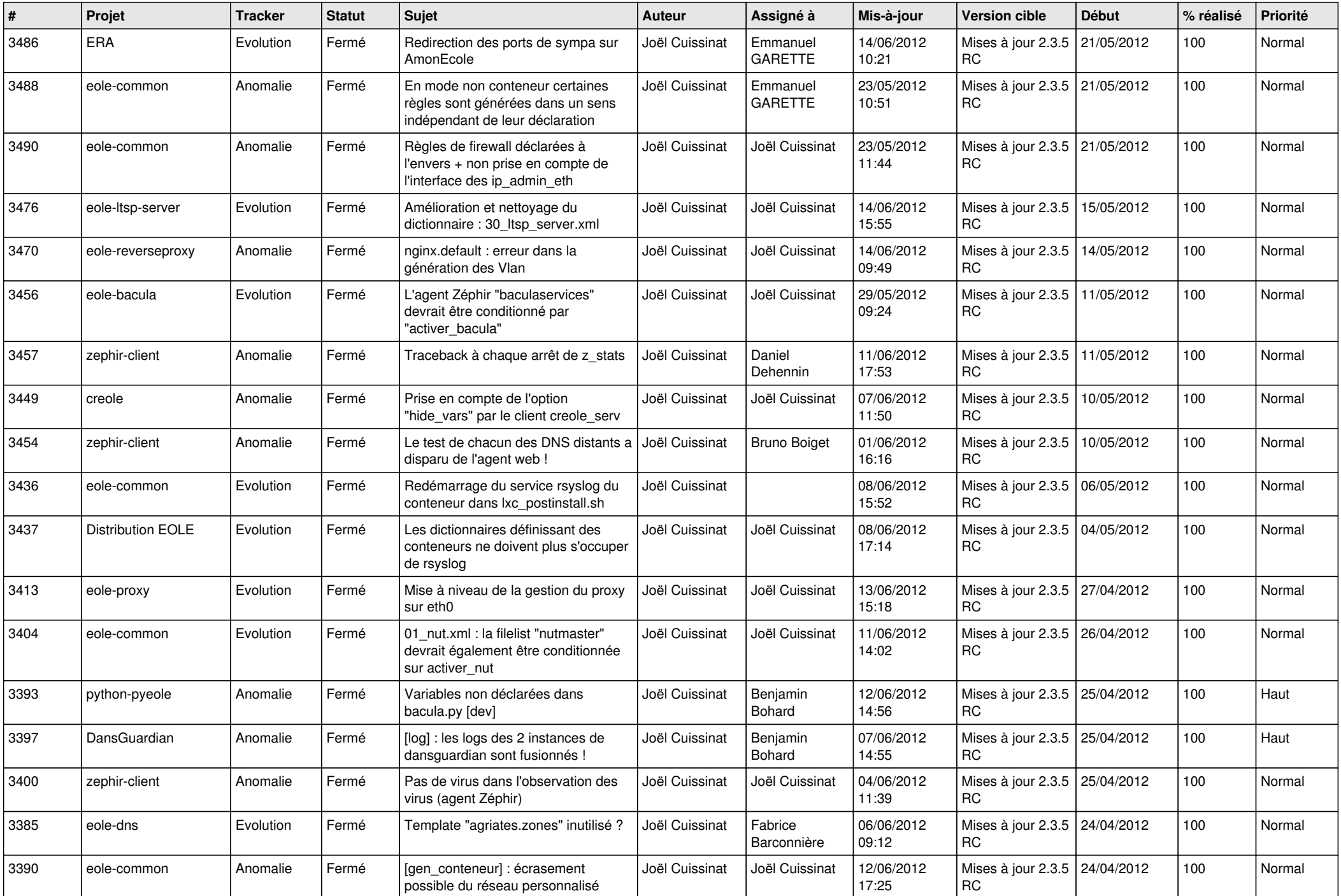

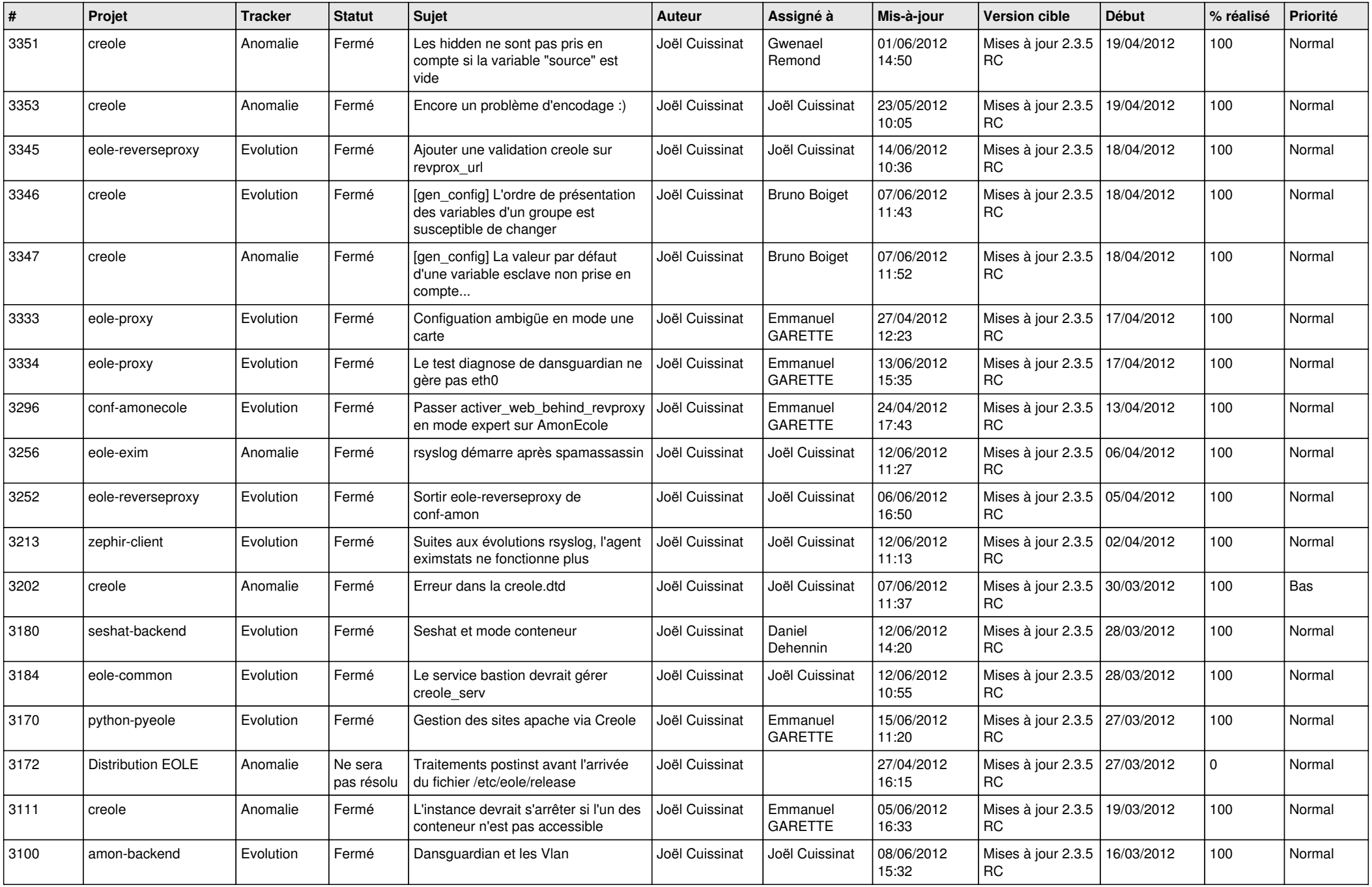

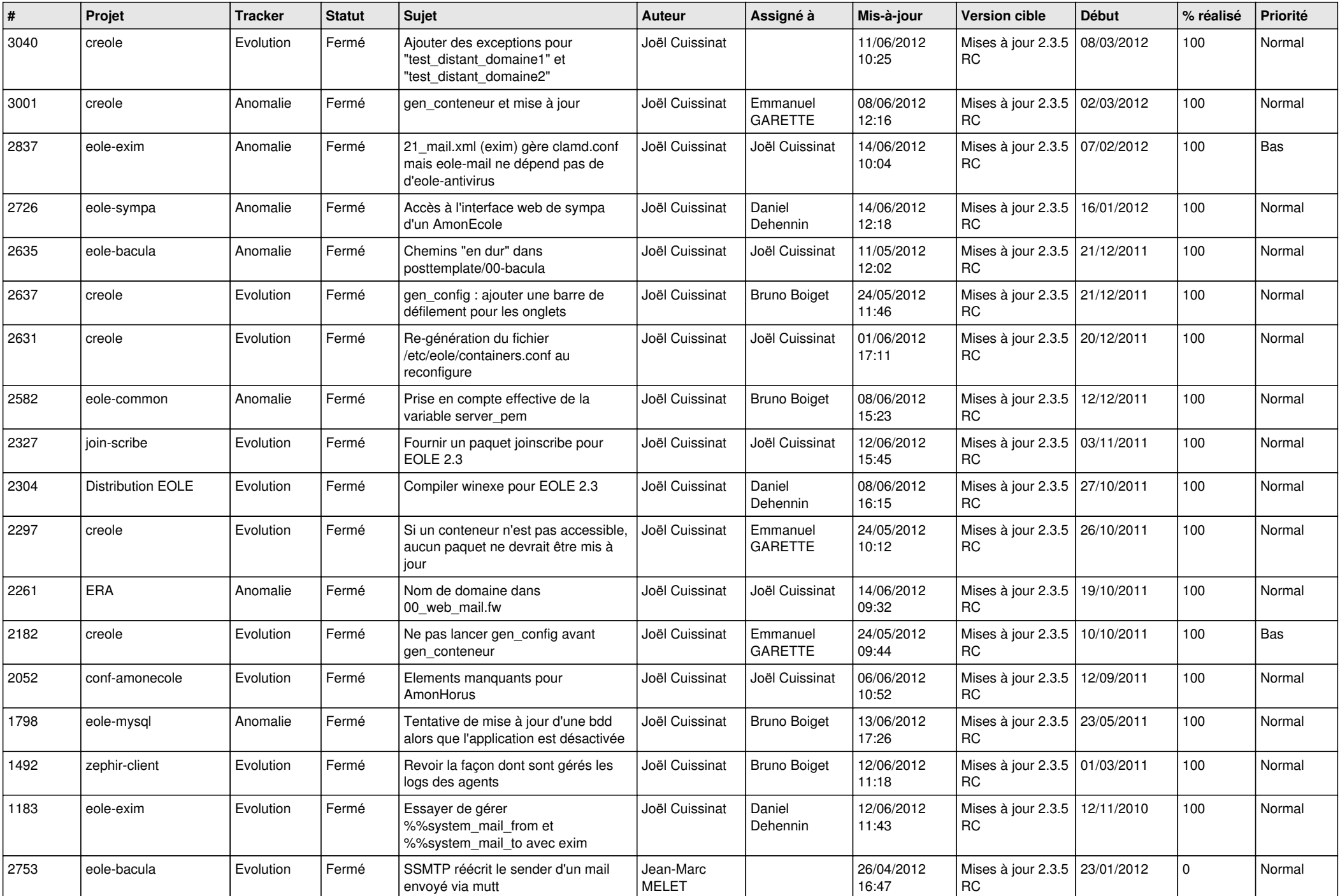

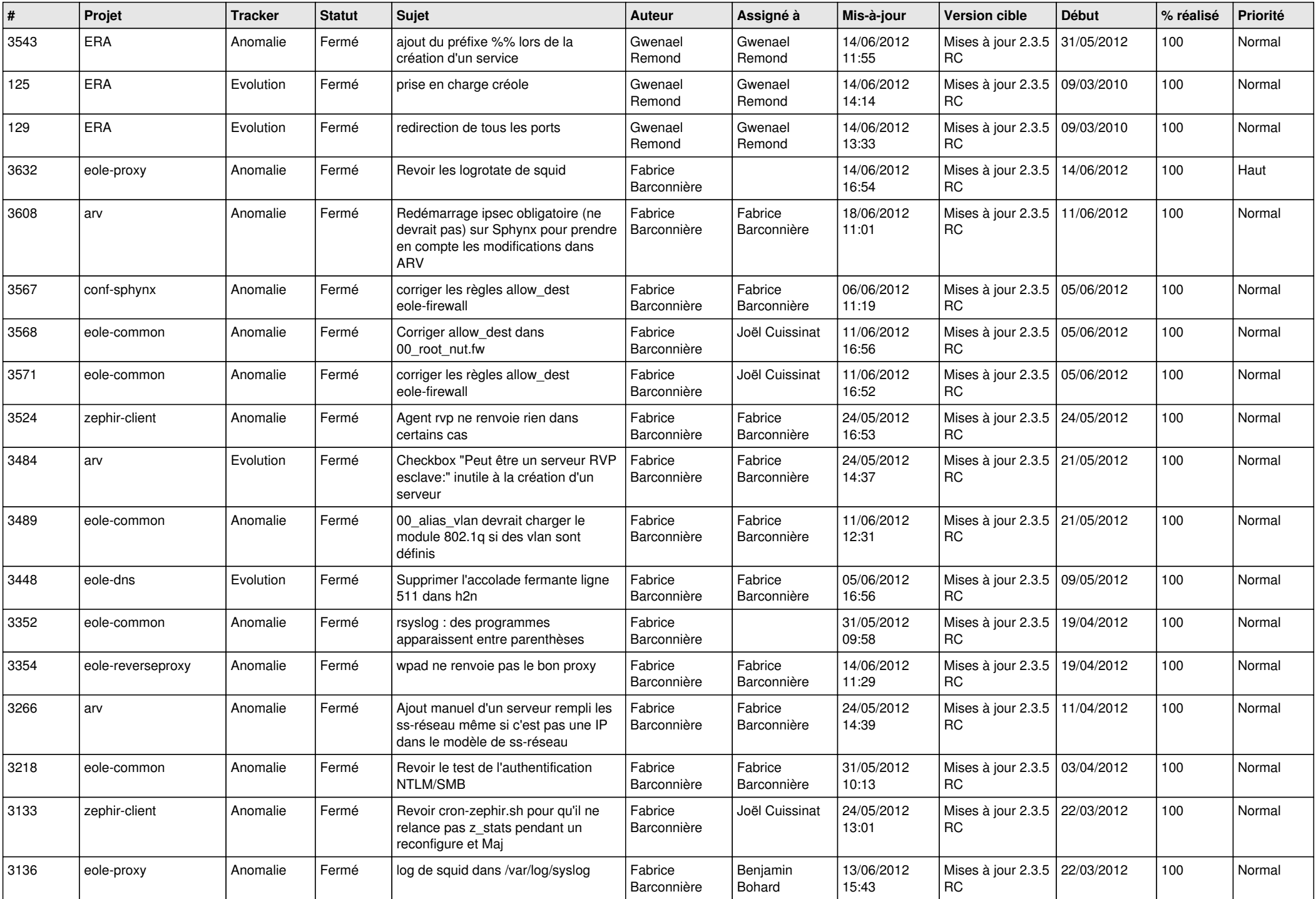

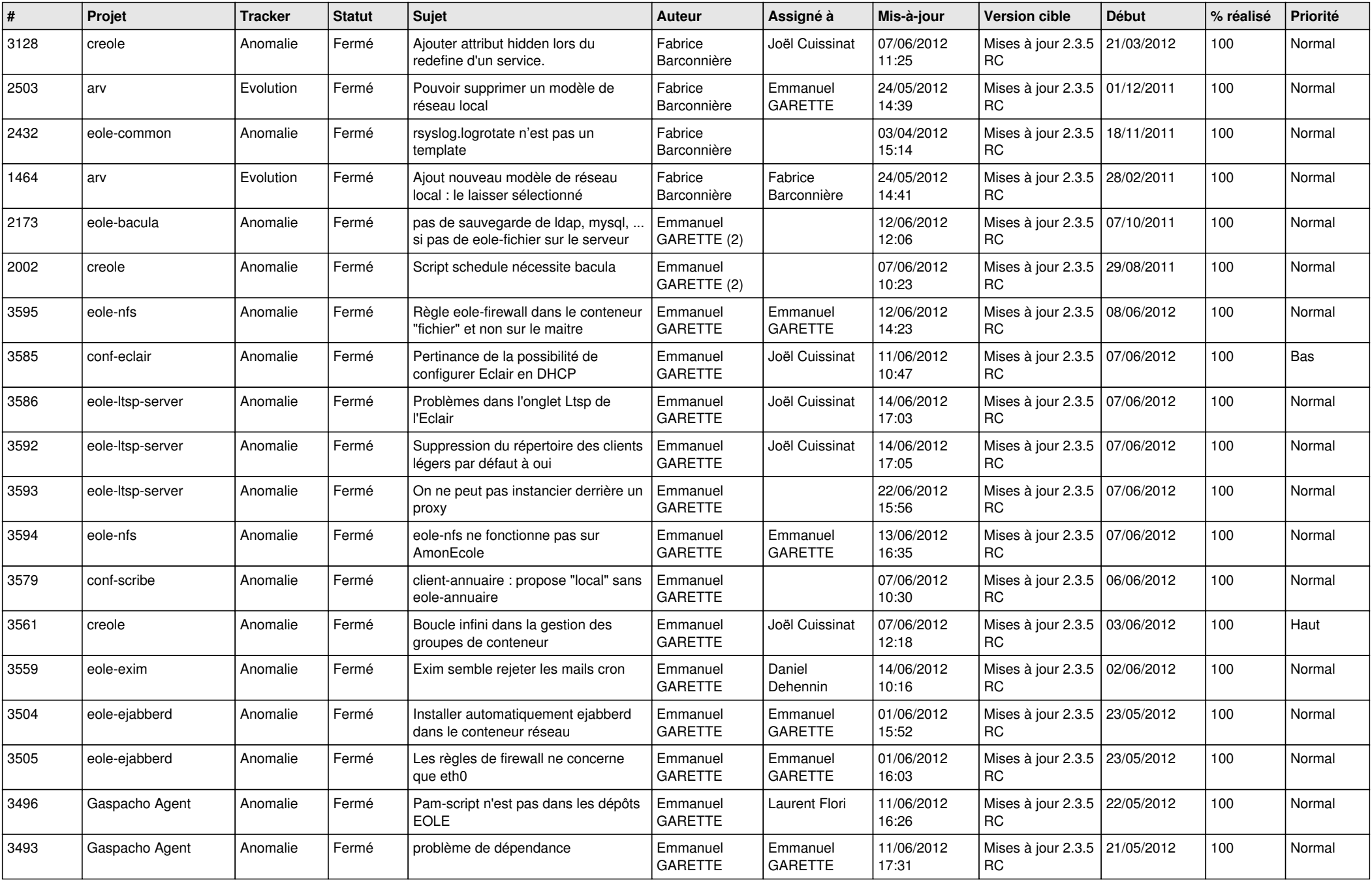

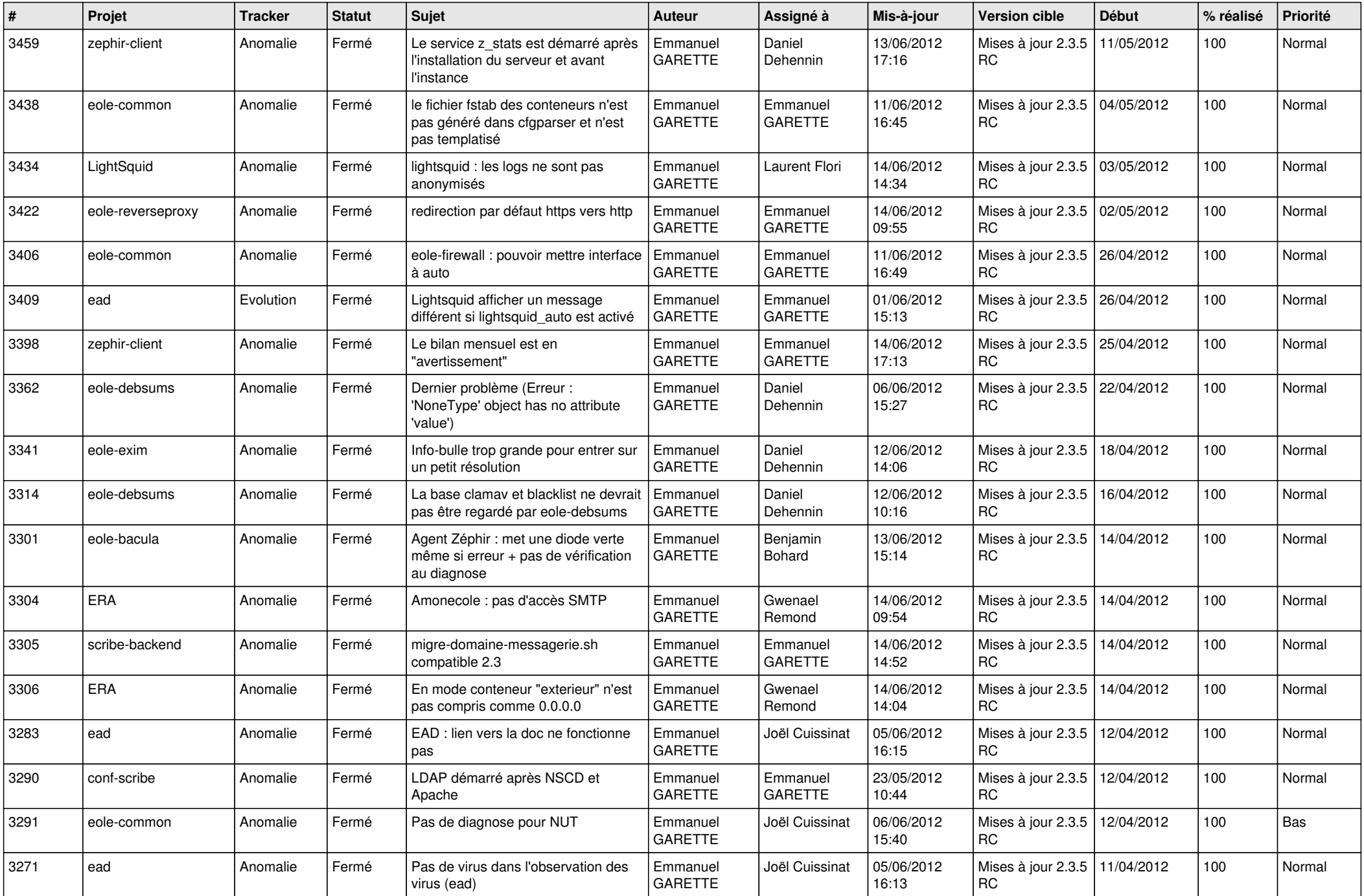

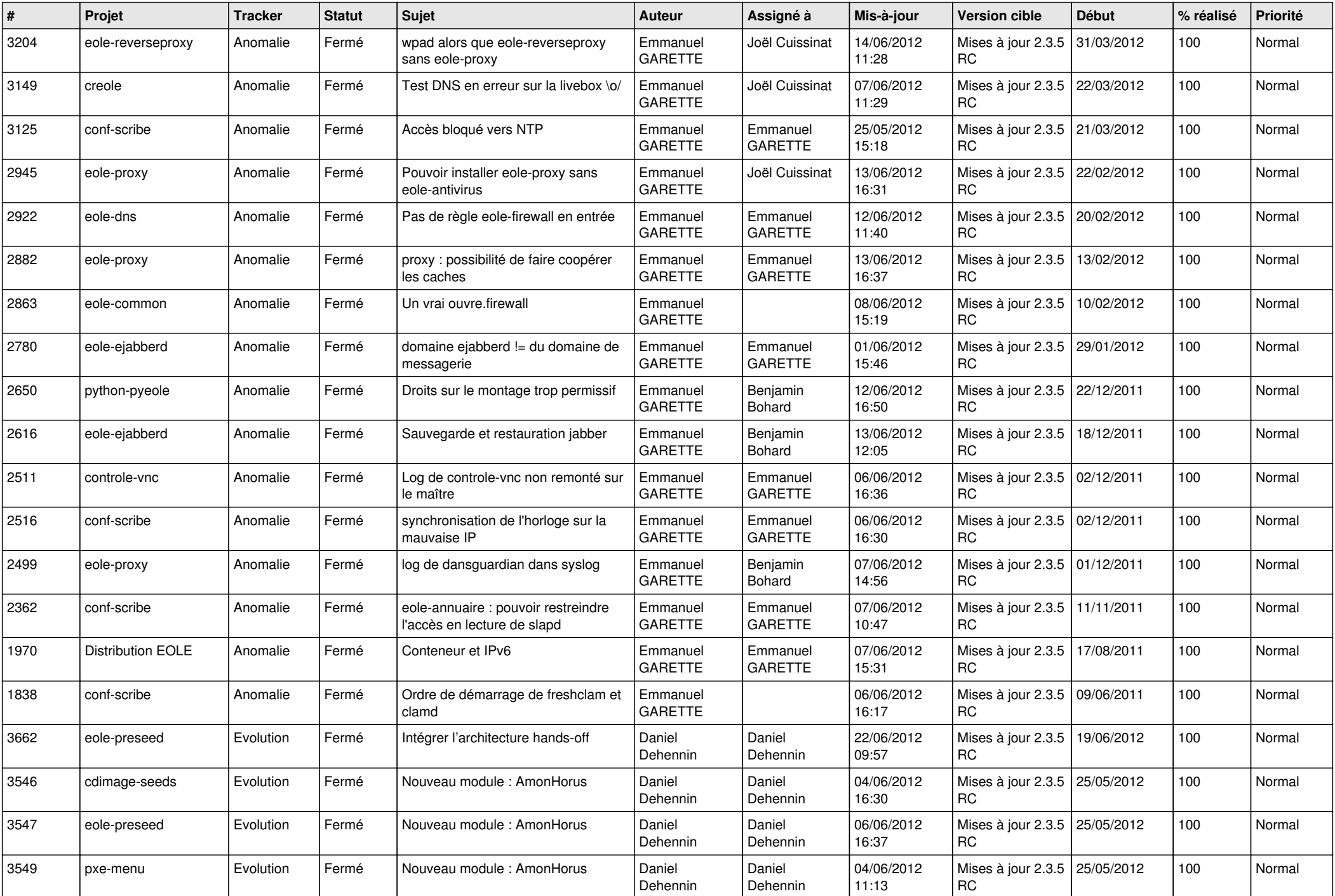

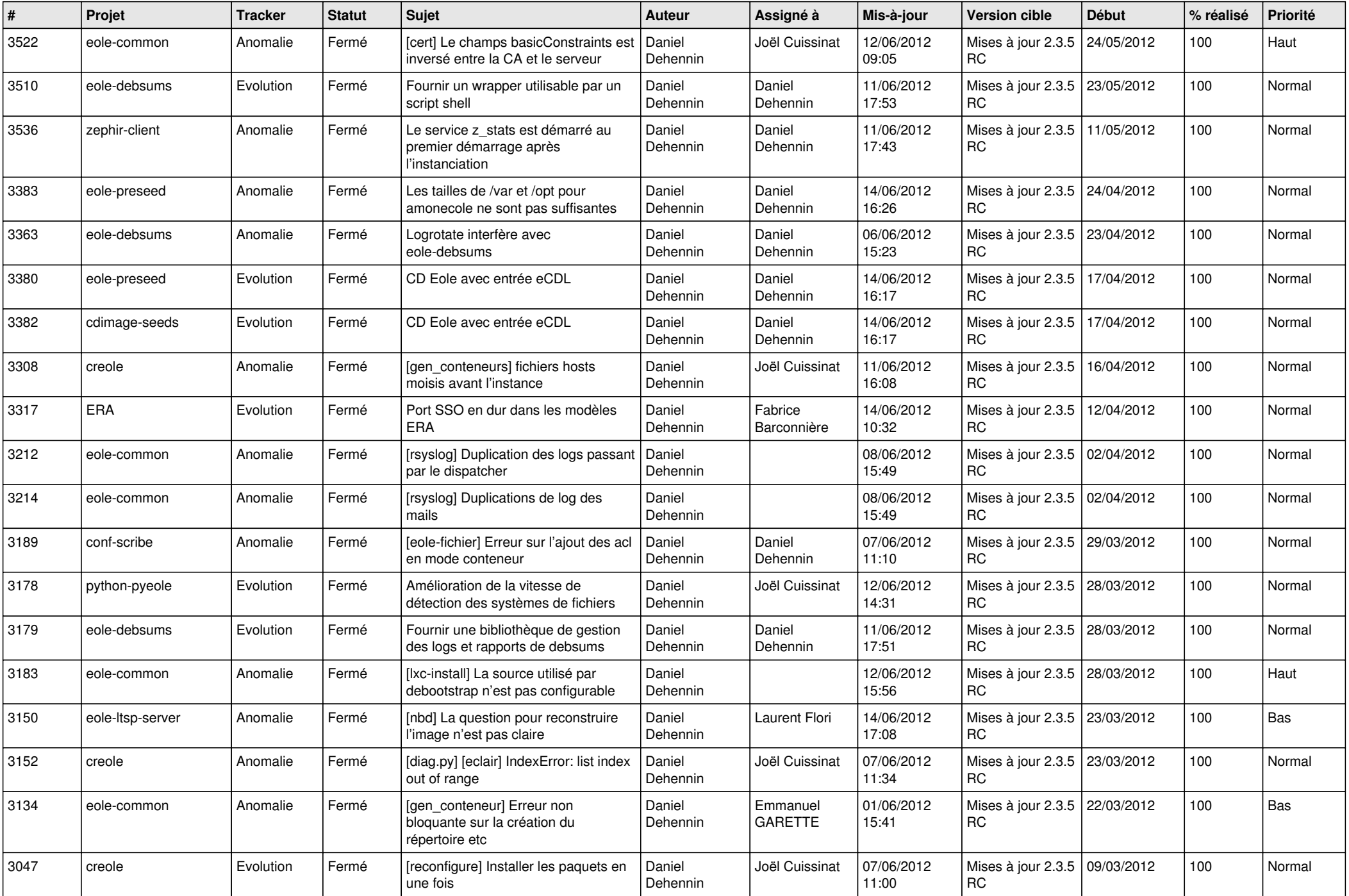

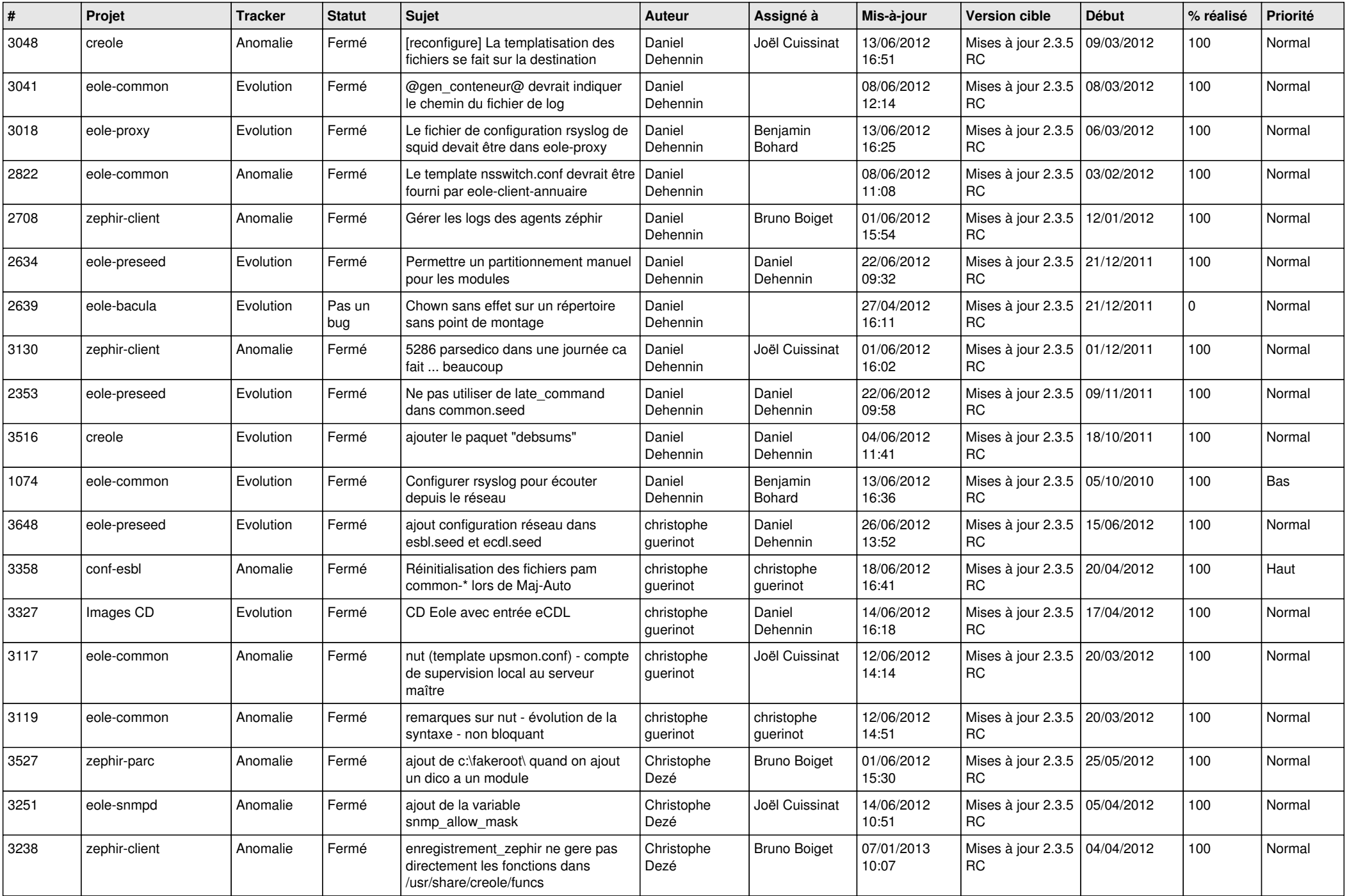

![](_page_11_Picture_725.jpeg)

![](_page_12_Picture_801.jpeg)

![](_page_13_Picture_268.jpeg)